## *Haz‐Scanner Quick Start Instructions*

**Step 1:** Battery must be fully charged. (LED=Green) and System turned on 15 minutes prior to use. Connect to battery charger if necessary

**Step 2:** To view sensor data on HazScanner display, press up and down arrows to scroll through sensor list.

**Step 3:** To collect data, execute "logging on" function from display panel by pressing function button and then press enter button.

**Step 4:** To upload data, execute "logging off" function from display panel by pressing function button and then enter button OR by computer using serial cable and HazComm software

**Step 5:** To generate graphs and reports by computer refer to Hazcomm software manual.

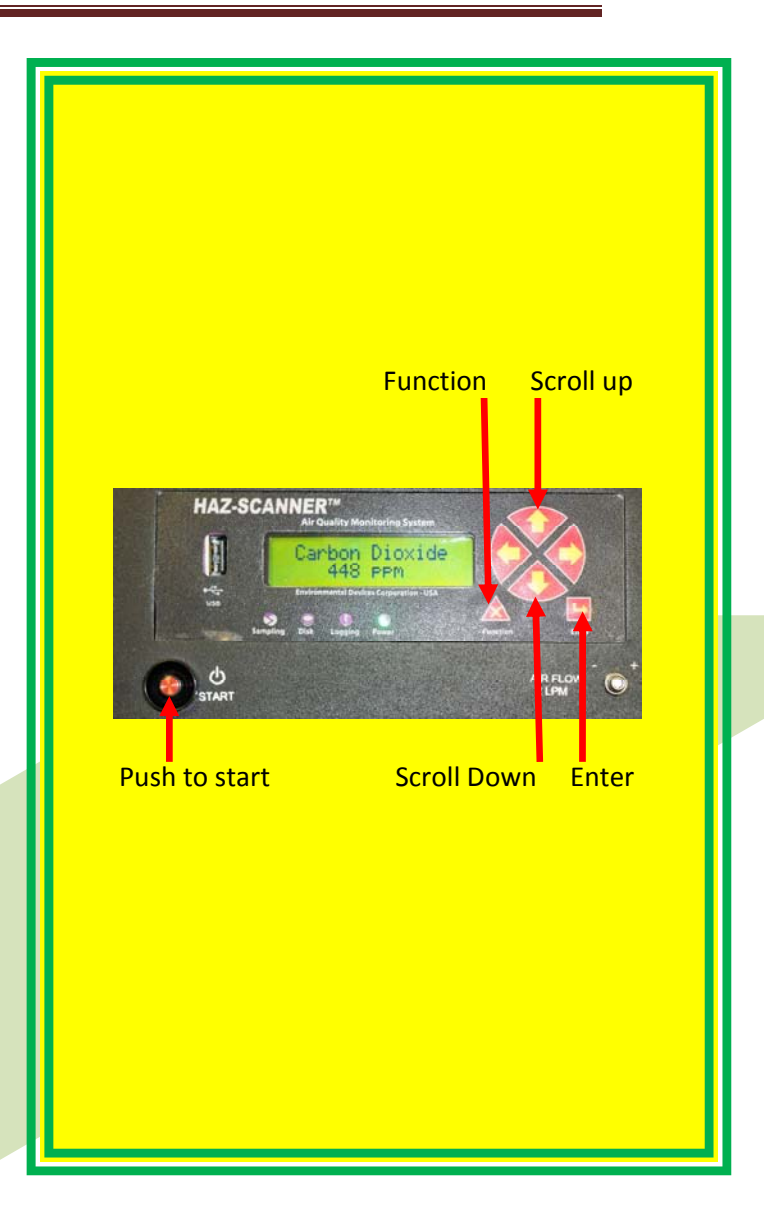

*Environmental Devices Corporation, 4 Wilder Drive, Bldg 15, Plaistow, NH 03865, USA www.hazscanner.com*